# Router-on-stick and ACL

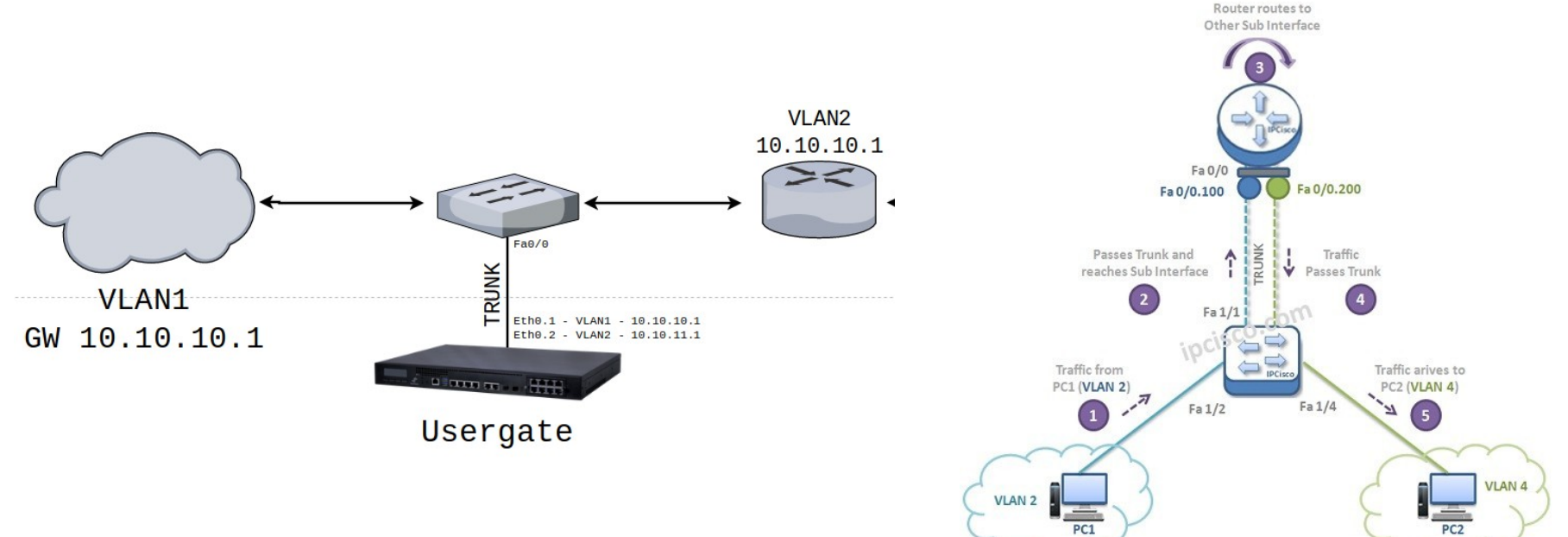

#### Задача: **Реализовать управление доступом между группами узлов сети. Разделить широковещательный домен**

Например: ИТ специалистам — доступ в Интернет и ко всем узлам «Гостям» - доступ только в Интернет

Решения:

- **1. Использовать маршрутизатор или файрволл с соответствующим количеством маршрутизируемых портов.**
- **2. Настроить правила брандмауэра на узлах**
- **3. Разделить сеть на VLAN и использовать Router-on-stick**

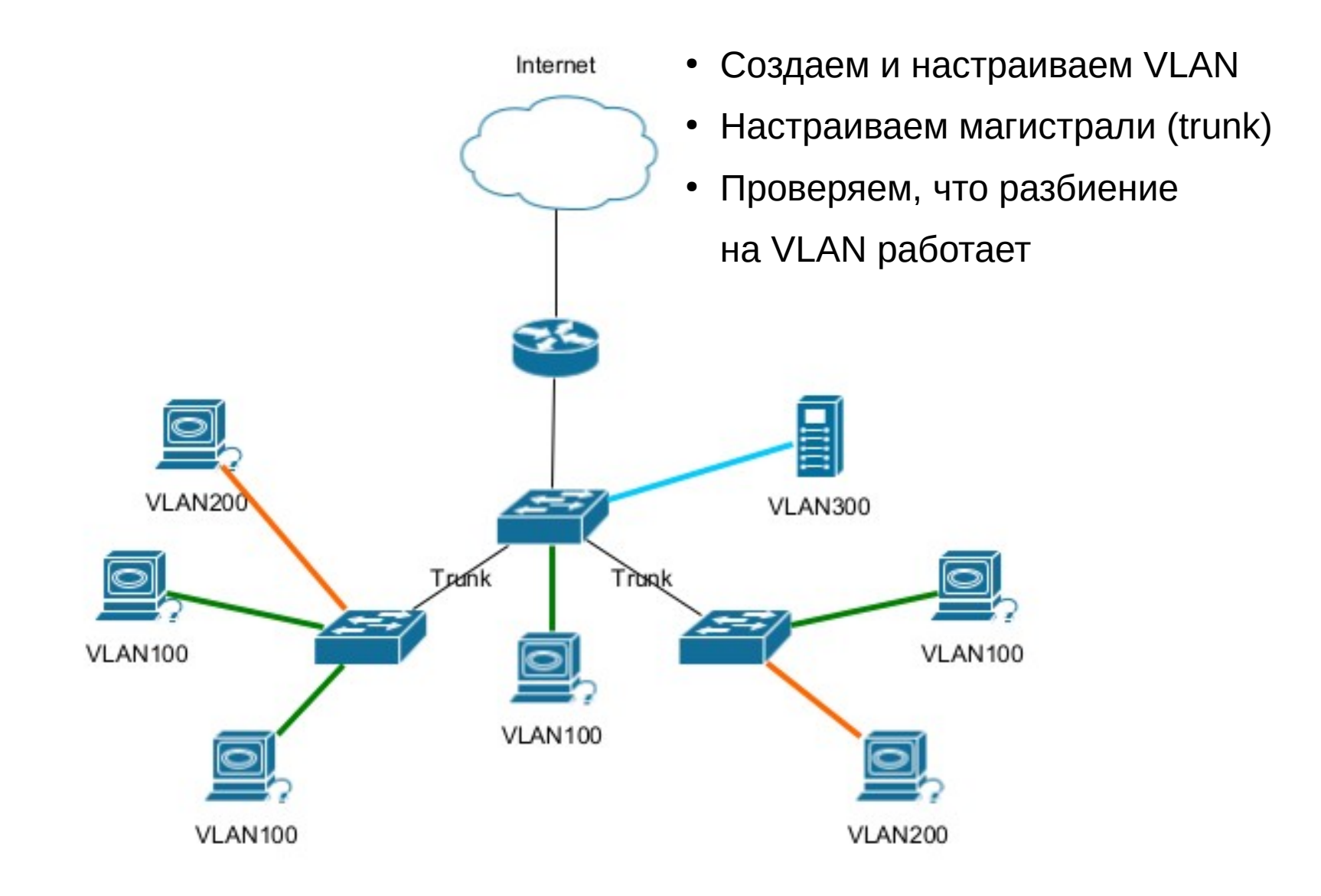

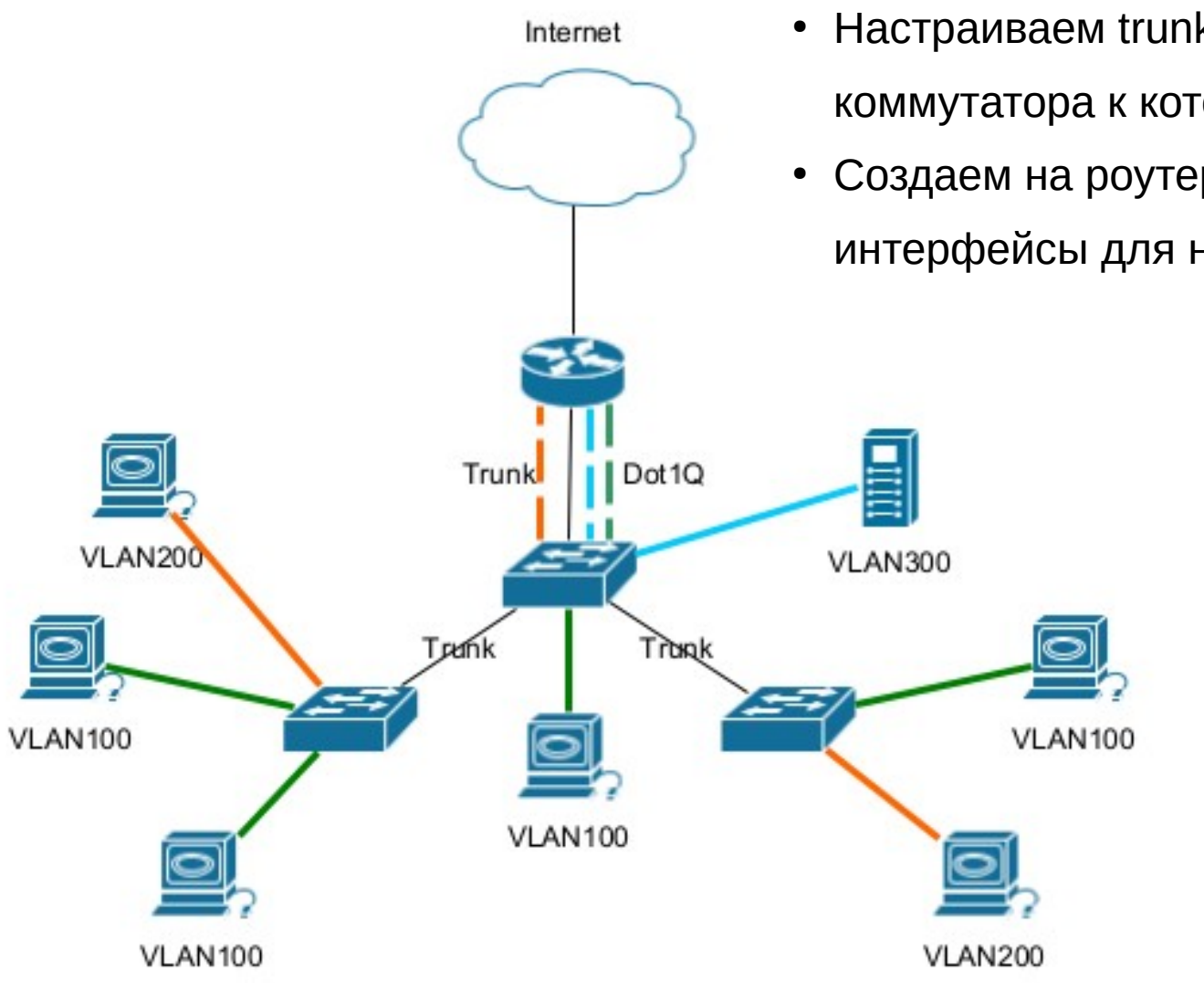

- Настраиваем trunk на порту коммутатора к которому подключен роутер
- Создаем на роутере виртуальные интерфейсы для наших VLAN

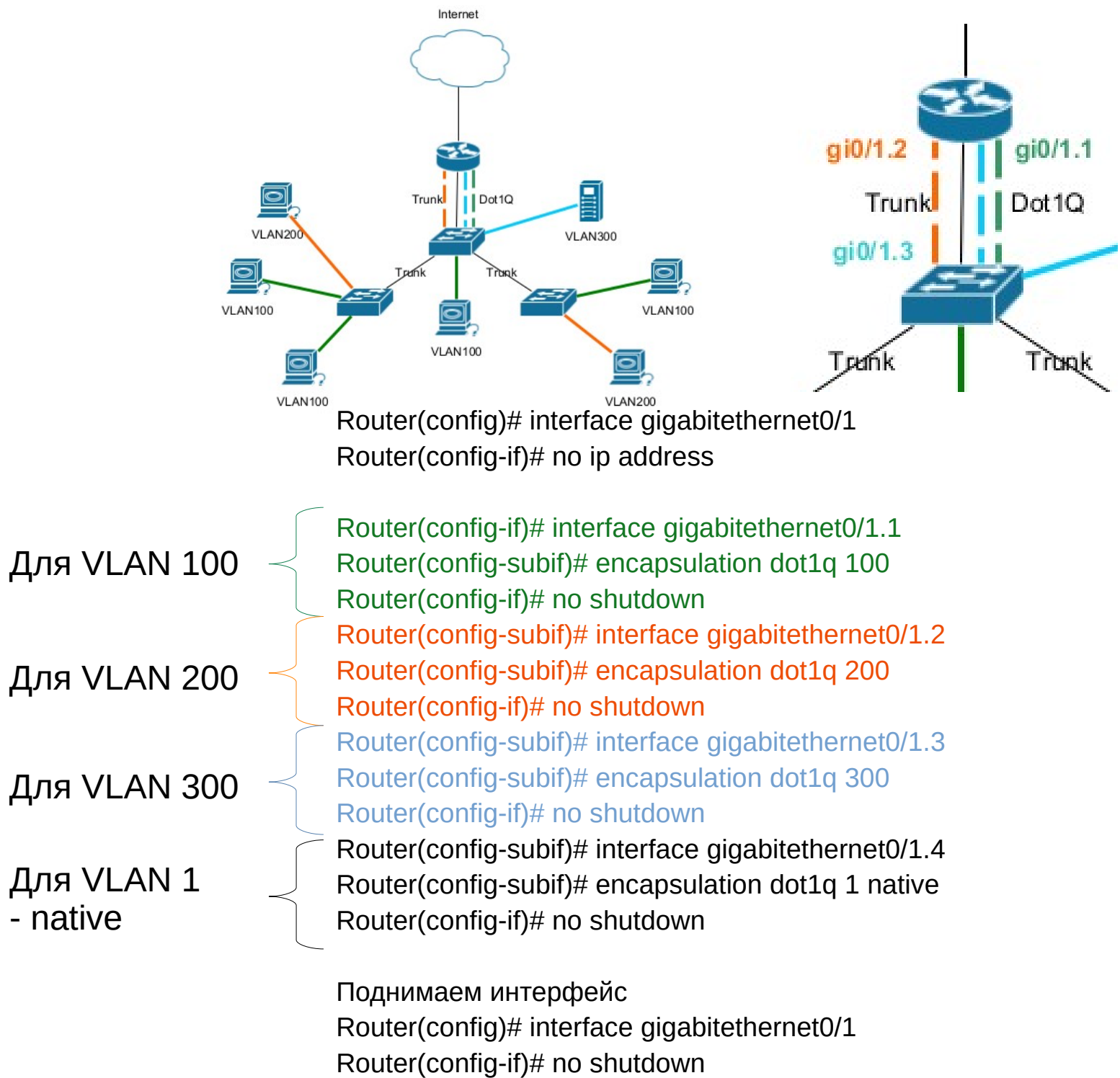

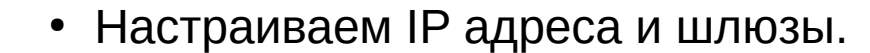

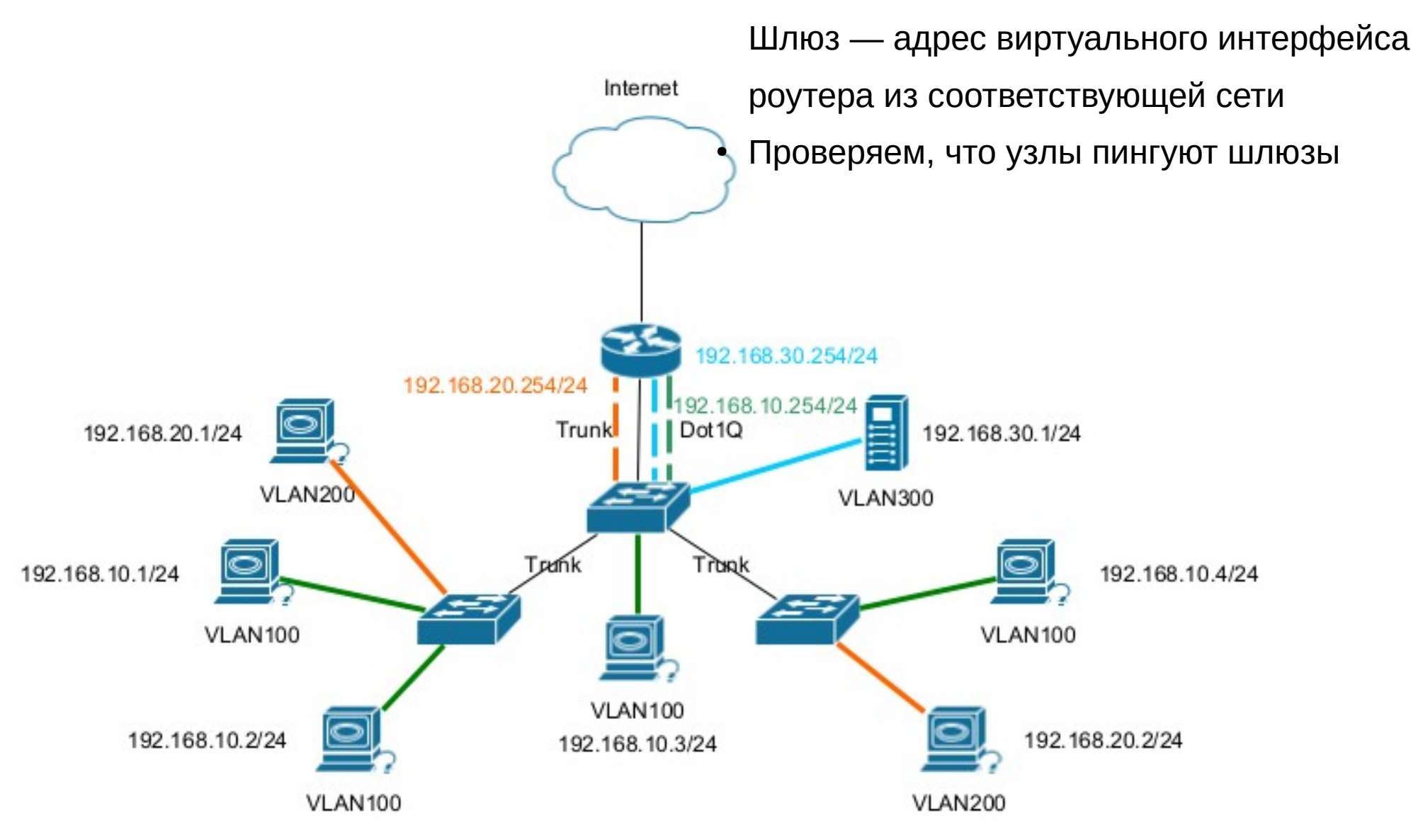

• Настраиваем ACL.

## ACL<sub>1</sub>

ip access-list <extended|standard> name <permit|deny> <tcp|udp> source source-wildcard [operator [port]] destination destinationwildcard [operator [port]] [log]

### **Стандартные ACL**

router(conf)# access-list <1-99> <permit | deny | remark> source [source-wildcard]

Применение ACL на интерфейсе: router(conf-if)# ip access-group <1-99> <in | out>

#### **Пример**

R1(conf)# access-list 1 deny 10.0.3.2 R1(conf)# access-list 1 permit any

Применение ACL на интерфейсе R1(conf)# interface fa0/1 R1(conf-if)# ip access-group 1 out

**deny ip any any в конце каждого ACL!** 

**in — правило для входящих пакетов out — правило для исходящих**

# ACL<sub>1</sub>

### **Расширенные ACL**

Расширенный ACL, при указании протоколов IP, ICMP и др., позволяет указывать IPадреса отправителя и получателя:

router(conf)# access-list acl-number <permit|deny> <ip|icmp|ospf|eigrp...> source sourcewildcard destination destination-wildcard

Расширенный ACL, при указании протоколов TCP или UDP, позволяет указывать и порты отправителя и/или получателя:

router(conf)# access-list acl-number <deny|permit> <tcp|udp> source source-wildcard [operator [port]] destination destination-wildcard [operator [port]] [log]

#### **Пример**

 $v$ lan = 10.0.1.0/24 и vlan2 = 10.0.2.0/24, Возникла необходимость запретить трафику ходить из vlan2 в vlan, но из vlan во vlan 2 доступ должен остаться прежним

ip access-list extended deny\_vlan2\_to\_vlanX deny ip 10.0.2.0 0.0.0.255 10.0.1.0 0.0.0.255 permit ip any any

назначить ACL: interface vlanX ip access-group deny\_vlan2\_to\_vlanX out ACL

#### **Wildcard — обратная маска**

#### **В обратной маске**

там где находится адрес хоста идут 1 там где находится адрес сети идут 0 0 и 1 могут быть перемешаны!

#### **Например**

Для сети 172.16.2.4/30

 Маска 11111111. 11111111. 11111111. 111111**00 →** 255.255.255.252 Обратная маска/Wildcard 00000000.00000000.00000000.000000**11 →** 0.0.0.3

Подробнее о том, зачем это придумано можно прочитать тут: https://habr.com/ru/articles/131712/

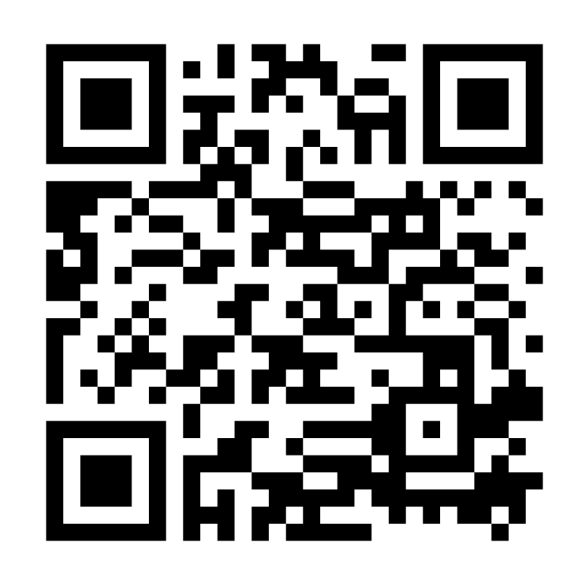

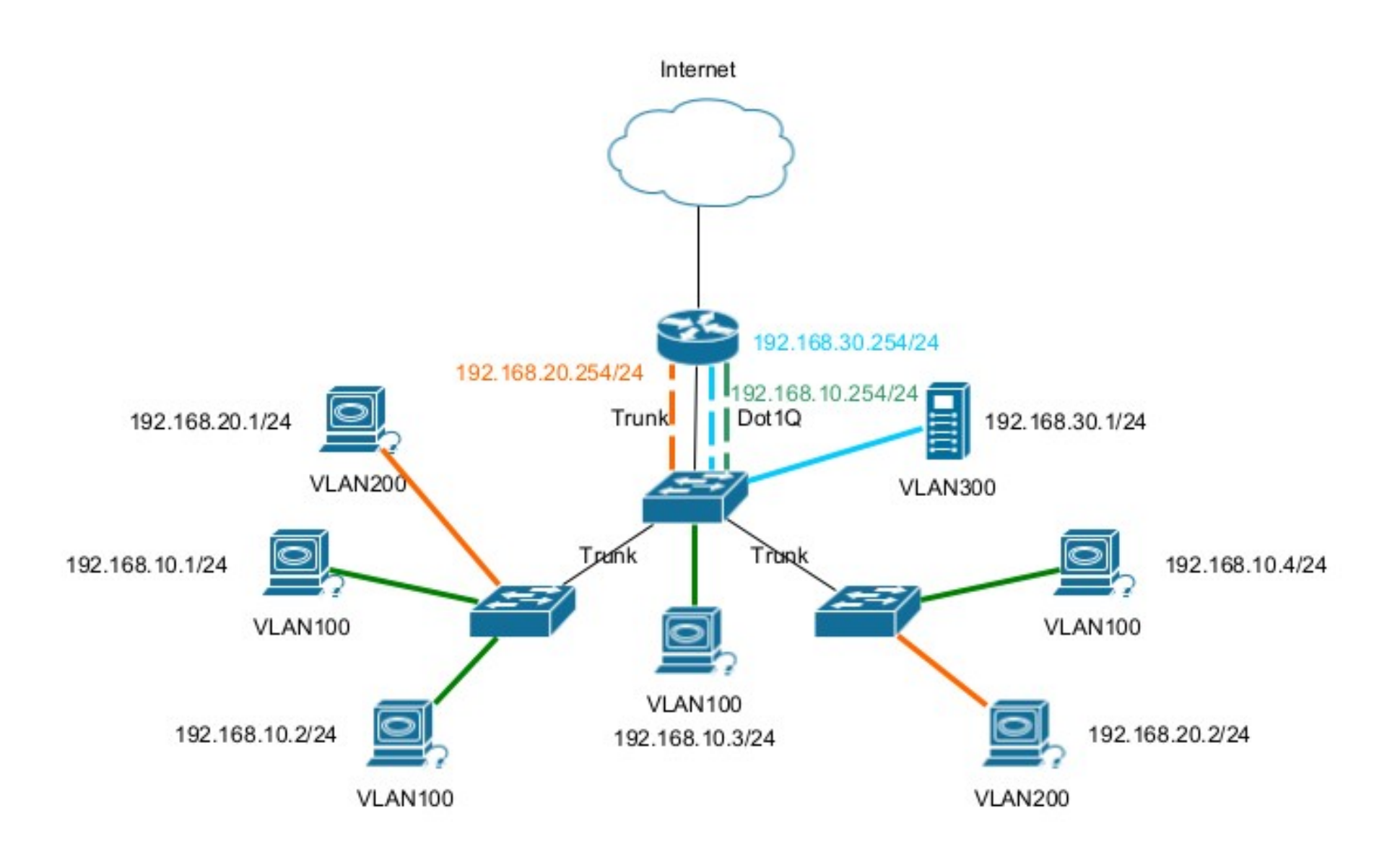